## **Inhaltsverzeichnis**

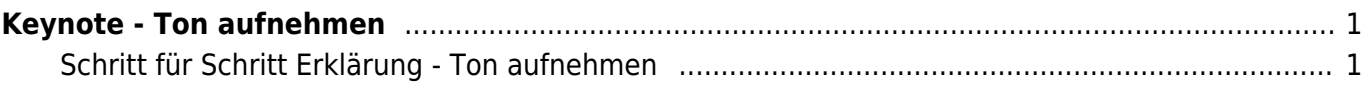

Last update: 2022/02/14 11:30 ipad\_apps:keynote:keynote\_ton\_aufnehmen https://wiki.hedingen.schule/doku.php?id=ipad\_apps:keynote:keynote\_ton\_aufnehmen

## <span id="page-2-0"></span>**Keynote - Ton aufnehmen**

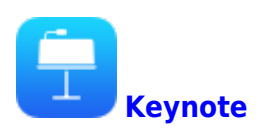

Hier zeigen wir dir, wie du zu einer Folie deinen Sprechtext oder einen Ton hinzufügst.

## **Schritt für Schritt Erklärung - Ton aufnehmen**

<span id="page-2-1"></span>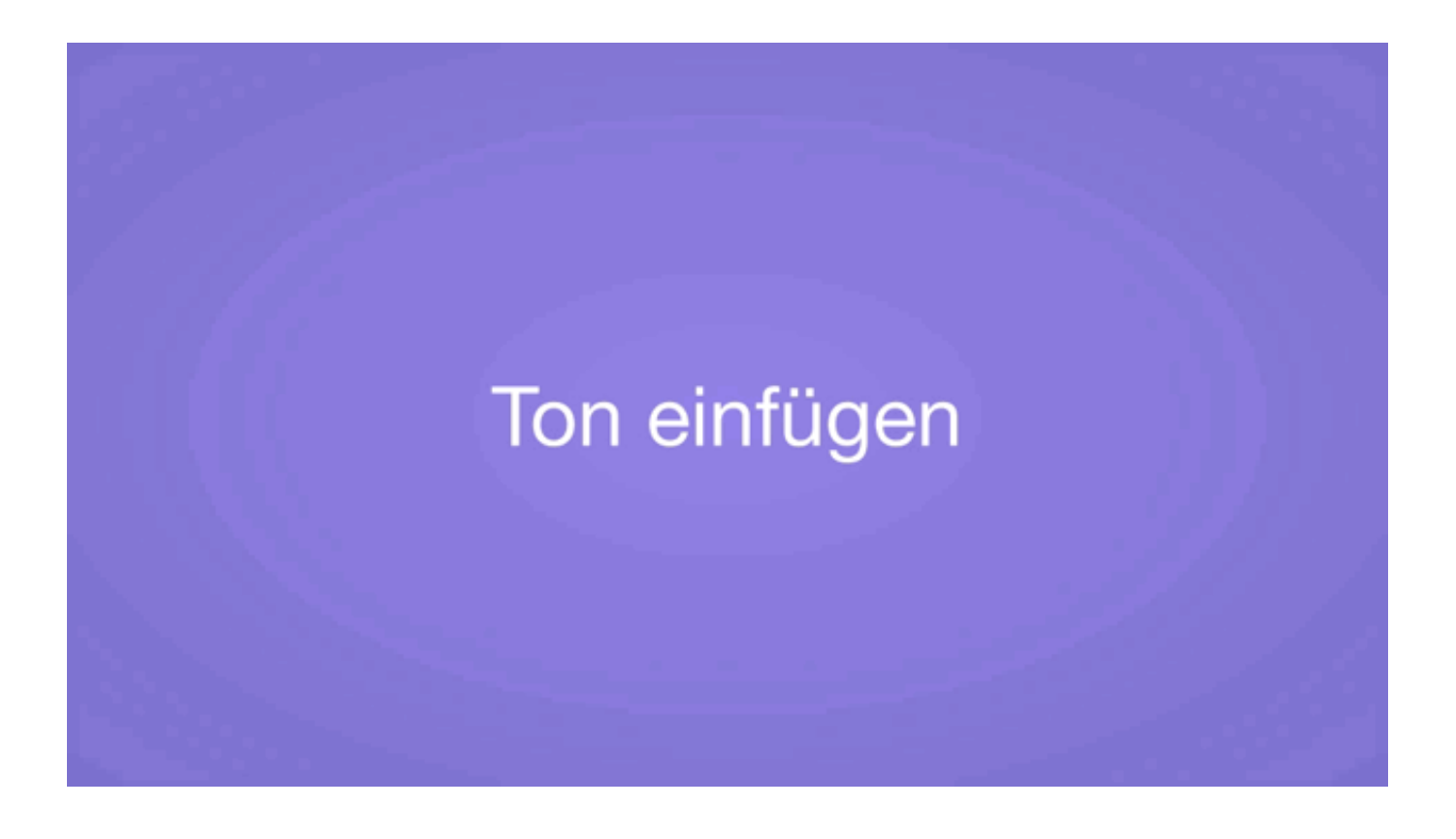

From: <https://wiki.hedingen.schule/>- **Wiki der Schule Hedingen**

Permanent link: **[https://wiki.hedingen.schule/doku.php?id=ipad\\_apps:keynote:keynote\\_ton\\_aufnehmen](https://wiki.hedingen.schule/doku.php?id=ipad_apps:keynote:keynote_ton_aufnehmen)**

Last update: **2022/02/14 11:30**